# Certification SCJP/OCJP Mock Generics

# Author: [JavaChamp Team](http://www.quizover.com/user/profile/Java.Champ)

Senior Java Developer @QuizOver.com

Copyright (c) 2014-2015

# Create, Share, and Discover Online Quizzes.

QuizOver.com is an intuitive and powerful online quiz creator. learn more

Join QuizOver.com

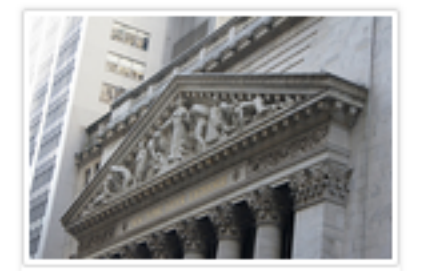

How to Analyze Stocks

By Yasser Ibrahim

1 month ago

12 Responses

Ciftish Thomian Mohr

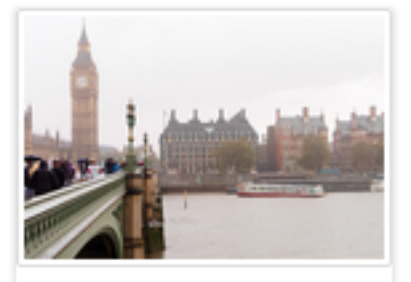

**Pre Employment English** By Katherina jennifer N

5 months ago 19 Responses Offician Abian

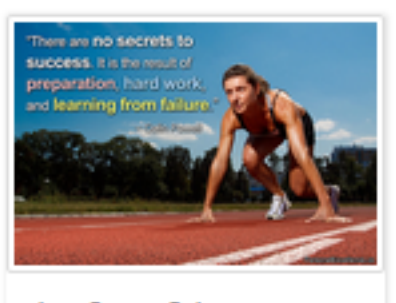

Lean Startup Quiz By Yasser Ibrahim

2 months ago 16 Responses Office: Griesthe Chan

Powered by QuizOver.com

# The Leading Online Quiz & Exam Creator

Create, Share and Discover Quizzes & Exams

http://www.quizover.com

## Disclaimer

All services and content of QuizOver.com are provided under QuizOver.com terms of use on an "as is" basis, without warranty of any kind, either expressed or implied, including, without limitation, warranties that the provided services and content are free of defects, merchantable, fit for a particular purpose or non-infringing.

The entire risk as to the quality and performance of the provided services and content is with you.

In no event shall QuizOver.com be liable for any damages whatsoever arising out of or in connection with the use or performance of the services.

Should any provided services and content prove defective in any respect, you (not the initial developer, author or any other contributor) assume the cost of any necessary servicing, repair or correction.

This disclaimer of warranty constitutes an essential part of these "terms of use".

No use of any services and content of QuizOver.com is authorized hereunder except under this disclaimer.

The detailed and up to date "terms of use" of QuizOver.com can be found under:

http://www.QuizOver.com/public/termsOfUse.xhtml

## eBook Content License

Creative Commons License

Attribution-NonCommercial-NoDerivs 3.0 Unported (CC BY-NC-ND 3.0)

http://creativecommons.org/licenses/by-nc-nd/3.0/

You are free to:

Share: copy and redistribute the material in any medium or format

The licensor cannot revoke these freedoms as long as you follow the license terms.

Under the following terms:

Attribution: You must give appropriate credit, provide a link to the license, and indicate if changes were made. You may do so in any reasonable manner, but not in any way that suggests the licensor endorses you or your use.

NonCommercial: You may not use the material for commercial purposes.

NoDerivatives: If you remix, transform, or build upon the material, you may not distribute the modified material.

No additional restrictions: You may not apply legal terms or technological measures that legally restrict others from doing anything the license permits.

# Table of Contents

Quiz Permalink:<http://www.quizover.com/question/java-generics-certification-questions>

Author Profile: <http://www.quizover.com/user/profile/Java.Champ>

1. [Generics](#page-5-0)

# <span id="page-5-0"></span>4. Chapter: Generics

### 1. Generics Questions

4.1.1. What is the result of compiling and running the following program?

#### Author: [Yasser Ibrahim](http://www.quizover.com/user/profile/Yasser.Ibrahim)

What is the result of compiling and running the following program?

```
import java.util.ArrayList;
import java.util.List;
public class Tester {
	public static void main(String[] args) {
       List<String> list1 = new ArrayList<String>();//line 1
       List<Object> list2 = list1;//line 2
       list2.add(new Integer(12));//line 3
       System.out.println(list2.size());//line 4
	}
}
```
Please choose only one answer:

- Compilation error at line 1, must initialize the size
- Compilation error at line 2,Type mismatch, cannot convert from List<String> to List<Object>
- Compilation error at line 3, can add objects of type String only
- 1

Check the answer of this question online at QuizOver.com: Question: [How to declare instantiate java generic collection?](http://www.quizover.com/pdf/how-to-declare-instantiate-java-generic-collection?pdf=3044)

Flashcards:

<http://www.quizover.com/flashcards/how-to-declare-instantiate-java-generic-collection?pdf=3044>

Interactive Question: <http://www.quizover.com/question/how-to-declare-instantiate-java-generic-collection?pdf=3044> 4.1.2. What is the result of compiling and running the following program u...

Author: [JavaChamp Team](http://www.quizover.com/user/profile/Java.Champ)

What is the result of compiling and running the following program using JDK 1.5 or higher?

```
import java.util.ArrayList;
import java.util.List;
interface chewable {}
class Gum implements chewable {}
public class Tester {
	public static void main(String[] args) {
 		List<Gum> list1 = new ArrayList<Gum>();
 		list1.add(new Gum());
 List list2 = list1;
 		list2.add(new Integer(9));
 		System.out.println(list2.size());
	}
}
```
Please choose only one answer:

- Compilation error
- 2 will be printed but with warnings
- 2 will be printed without warnings
- An exception will be thrown at runtime

Check the answer of this question online at QuizOver.com: Question: [How to add to java generic collection?](http://www.quizover.com/pdf/how-to-add-to-java-generic-collection?pdf=3044)

Flashcards: <http://www.quizover.com/flashcards/how-to-add-to-java-generic-collection?pdf=3044>

Interactive Question: <http://www.quizover.com/question/how-to-add-to-java-generic-collection?pdf=3044> 4.1.3. What is the result of compiling and running the following program u...

#### Author: [Yasser Ibrahim](http://www.quizover.com/user/profile/Yasser.Ibrahim)

What is the result of compiling and running the following program using jdk 1.5 or higher?

```
import java.util.ArrayList;
import java.util.List;
interface chewable {}
class Gum implements chewable {}
class Meat implements chewable {}
public class Tester {
	public static void main(String[] args) {
 List list1 = new ArrayList<chewable>();// line 1
 list1.add(new Gum(j);// line 2
 list1.add(new Meat());// line 3
 		list1.add(new Integer(9));// line 4
 System.out.println(list1.size());// line 5
	}
}
```
Please choose only one answer:

- Compilation error at line 1
- Compilation error at line 4
- Runtime exception thrown at line 1
- Runtime exception thrown at line 4
- 3

Check the answer of this question online at QuizOver.com: Question: [How to declare java generic collection?](http://www.quizover.com/pdf/how-to-declare-java-generic-collection?pdf=3044)

Flashcards: <http://www.quizover.com/flashcards/how-to-declare-java-generic-collection?pdf=3044>

Interactive Question: <http://www.quizover.com/question/how-to-declare-java-generic-collection?pdf=3044> 4.1.4. Which of the following is a correct declaration and instantiation o...

Author: [JavaChamp Team](http://www.quizover.com/user/profile/Java.Champ)

Which of the following is a correct declaration and instantiation of list?

Please choose all the answers that apply:

- List<String> list = new ArrayList<String>();
- List<?> list = new ArrayList<String>();
- List<? extends Object> list = new ArrayList<String>();
- List<Object> list = new ArrayList<String>();
- List list = new ArrayList<String>();
- List list = new ArrayList<?>();

Check the answer of this question online at QuizOver.com: Question: [java generic collection rules?](http://www.quizover.com/pdf/java-generic-collection-rules?pdf=3044)

Flashcards: <http://www.quizover.com/flashcards/java-generic-collection-rules?pdf=3044>

Interactive Question: <http://www.quizover.com/question/java-generic-collection-rules?pdf=3044> 4.1.5. The following code contains a compilation error, at what line?

#### Author: [Yasser Ibrahim](http://www.quizover.com/user/profile/Yasser.Ibrahim)

The following code contains a compilation error, at what line?

```
import java.util.ArrayList;
import java.util.List;
interface Chewable {}
class Meat implements Chewable {}
public class Tester {
	public static void main(String[] args) {
 List<? extends Chewable> list1 = new ArrayList<Meat>(); // Line 11
 List<Chewable> list2 = new ArrayList<Chewable>(); // Line 13
 Meat meat = new Meat();
 		list1.add(meat); // Line 17
 		list2.add(meat); // Line 19
	}
}
```
Please choose only one answer:

- Line 11
- Line 13
- Line 17
- Line 19

Check the answer of this question online at QuizOver.com: Question: [When cannot add to a generic collection?](http://www.quizover.com/pdf/when-cannot-add-to-a-generic-collection?pdf=3044)

Flashcards: <http://www.quizover.com/flashcards/when-cannot-add-to-a-generic-collection?pdf=3044>

Interactive Question: <http://www.quizover.com/question/when-cannot-add-to-a-generic-collection?pdf=3044> 4.1.6. The following program contains two compilation errors, at what lines?

#### Author: [JavaChamp Team](http://www.quizover.com/user/profile/Java.Champ)

The following program contains two compilation errors, at what lines?

```
import java.util.ArrayList;
import java.util.List;
interface Chewable {}
class Meat implements Chewable {}
public class Tester {
	public static List<? extends Chewable> printSize(List<? extends Chewable> list) { // Line 10
 		System.out.println(list.size());
 		return list;
	}
	public static void main(String[] args) {
 List<? extends Chewable> list1 = new ArrayList<Meat>(); // Line 16
 		List<Chewable> list2 = new ArrayList<Chewable>(); // Line 17
 		List<Meat> list3 = new ArrayList<Meat>(); // Line 18
 list1 = printSize(list1); // Line 20		list2 = printSize(list2); // Line 21
 list3 = printSize(list3); \text{/} Line 22
	}
}
```
Please choose all the answers that apply:

- Line 10
- Line 16
- Line 17
- Line 18
- Line 20
- Line 21
- Line 22

Check the answer of this question online at QuizOver.com: Question: [Proper instantiation of java generic collection](http://www.quizover.com/pdf/proper-instantiation-of-java-generic-collection?pdf=3044)

Flashcards:

<http://www.quizover.com/flashcards/proper-instantiation-of-java-generic-collection?pdf=3044>

Interactive Question: <http://www.quizover.com/question/proper-instantiation-of-java-generic-collection?pdf=3044>

(12) Powered by QuizOver.com - http://www.quizover.com QuizOver.com is the leading online quiz & exam creator Copyright (c) 2009-2015 all rights reserved

#### 4.1.7. When were generics first introduced in Java?

Author: [JavaChamp Team](http://www.quizover.com/user/profile/Java.Champ)

When were generics first introduced in Java?

Please choose only one answer:

- in JDK 1.4
- in JDK 1.5
- in JDK 1.6

Check the answer of this question online at QuizOver.com: Question: [When were Generics first introduced in Java?](http://www.quizover.com/pdf/when-were-generics-first-introduced-in-java?pdf=3044)

Flashcards: <http://www.quizover.com/flashcards/when-were-generics-first-introduced-in-java?pdf=3044>

Interactive Question: <http://www.quizover.com/question/when-were-generics-first-introduced-in-java?pdf=3044> 4.1.8. What is the expected output of compiling and running the following ...

#### Author: [Yasser Ibrahim](http://www.quizover.com/user/profile/Yasser.Ibrahim)

What is the expected output of compiling and running the following code?

```
import java.util.ArrayList;
import java.util.Collections;
import java.util.List;
public class Test{
	public static void main(String[] args) {
 		List<Foo> myFooList = new ArrayList<Foo>();
		myFooList.add(new Foo("C"));
		myFooList.add(new Foo("A"));
		myFooList.add(new Foo("D"));
 		Collections.sort(myFooList);
 		System.out.print(myFooList.get(0).code);
	}
}
class Foo implements Comparable<Foo> {
	String code;
	Foo(String c) {
code = c;
	}
	int compareTo(Foo f) {
		return this.code.compareTo(f.code);
	}
}
```
Please choose only one answer:

- A
- $\overline{C}$
- D
- no output is printed
- compilation error
- exception thrown at run time

Check the answer of this question online at QuizOver.com: Question: [how to sort a generic collection?](http://www.quizover.com/pdf/how-to-sort-a-generic-collection?pdf=3044)

Flashcards:

<http://www.quizover.com/flashcards/how-to-sort-a-generic-collection?pdf=3044>

Interactive Question: <http://www.quizover.com/question/how-to-sort-a-generic-collection?pdf=3044>

(14) Powered by QuizOver.com - http://www.quizover.com QuizOver.com is the leading online quiz & exam creator Copyright (c) 2009-2015 all rights reserved

(15) Powered by QuizOver.com - http://www.quizover.com QuizOver.com is the leading online quiz & exam creator Copyright (c) 2009-2015 all rights reserved

4.1.9. What is the expected output of compiling and running the following ...

#### Author: [Yasser Ibrahim](http://www.quizover.com/user/profile/Yasser.Ibrahim)

What is the expected output of compiling and running the following code?

```
import java.util.ArrayList;
import java.util.List;
public class Test{
	public static void main(String[] args) {
 List list = new ArrayList;
 		list.add("Hello");
 Foo f = new Foo();		list.add(f);
 f = list.get(1);System.out.print(list.get(0) + "-" + f);
	}
}
class Foo {
	public String toString() {
		return "Foo";
	}
}
```
Please choose only one answer:

- Hello-Foo
- compilation error
- exception at run time

Check the answer of this question online at QuizOver.com: Question: [inserting into a non-generic collection in java](http://www.quizover.com/pdf/inserting-into-a-nongeneric-collection-in-java?pdf=3044)

Flashcards: <http://www.quizover.com/flashcards/inserting-into-a-nongeneric-collection-in-java?pdf=3044>

Interactive Question: <http://www.quizover.com/question/inserting-into-a-nongeneric-collection-in-java?pdf=3044> 4.1.10. Considering that all needed imports are there, what, inserted indep...

#### Author: [JavaChamp Team](http://www.quizover.com/user/profile/Java.Champ)

Considering that all needed imports are there, what, inserted independently at line 1, will compile?

```
class A {}
class B extends A{}
class C extends B_{1}^{x}public class Test {
	public List<? extends B> ring(){
 \dot{}/\dot{\theta} line 1
	}
}
```
Please choose all the answers that apply:

- return new ArrayList<B>();
- return new ArrayList<C>();
- return new ArrayList<A>();
- return new ArrayList<? extends B>();
- return new LinkedList<B>();
- return new PriorityQueue<B>();
- return new ArrayList();

Check the answer of this question online at QuizOver.com: Question: [generic collection as return type in java](http://www.quizover.com/pdf/generic-collection-as-return-type-in-java?pdf=3044)

Flashcards: <http://www.quizover.com/flashcards/generic-collection-as-return-type-in-java?pdf=3044>

Interactive Question: <http://www.quizover.com/question/generic-collection-as-return-type-in-java?pdf=3044> Author: [Yasser Ibrahim](http://www.quizover.com/user/profile/Yasser.Ibrahim)

Will the following code compile?

```
import java.util.*;
class B {
}
class C extends B {
}
public class Test {
	public static <E extends B> Queue<E> ring(List<E> list) {
 		return null;
	}
	public static void main(String[] args) {
 List<C> list1 = new ArrayList<C>();
 ArrayList < C > list2 = new ArrayList < C > ();		Queue<C> q1;
 		PriorityQueue<C> q2;
 q1 = ring(list1); // line1q1 = ring(list2); // line2q2 = ring(list1); // line3q2 = ring(list2); // line4
	}
}
```
Please choose all the answers that apply:

- Yes, the program is free of compilation errors
- No, there is a compilation error at // Line 1
- No, there is a compilation error at // Line 2
- No, there is a compilation error at // Line 3
- No, there is a compilation error at // Line 4

Check the answer of this question online at QuizOver.com: Question: [generic methods in java](http://www.quizover.com/pdf/generic-methods-in-java?pdf=3044)

Flashcards: <http://www.quizover.com/flashcards/generic-methods-in-java?pdf=3044>

Interactive Question: <http://www.quizover.com/question/generic-methods-in-java?pdf=3044>

(18) Powered by QuizOver.com - http://www.quizover.com QuizOver.com is the leading online quiz & exam creator Copyright (c) 2009-2015 all rights reserved

4.1.12. How can this program be modified to make use of appropriate generic...

#### Author: [Yasser Ibrahim](http://www.quizover.com/user/profile/Yasser.Ibrahim)

How can this program be modified to make use of appropriate generic types? (one modification for each line)

```
import java.util.*;
public class Test {
	public static void main(String[] args) {
 List ids = new ArrayList(); // Line 1
 		ids.add(123);
 		ids.add(999);
 Map students = new HashMap(); \frac{1}{2} Line 2
 students.put("Jess",ids.get(0))
 students.put("Jimmy",ids.get(1));
 int x = ((Long) students.get("Jimmy")) .intValue(); // Line 3	}
}
```
Please choose all the answers that apply:

- replace line 1 with List<Integer> ids = new ArrayList<Integer>();
- replace line 1 with List<Long> ids = new ArrayList<Long>();
- replace line 2 with Map<Integer, String> students = new HashMap<Integer, String>();
- replace line 2 with Map<String,Integer> students = new HashMap<String,Integer>();
- replace line 3 with int  $x =$  students.get("Jimmy");

Check the answer of this question online at QuizOver.com: Question: [how to declare a generic collection in java?](http://www.quizover.com/pdf/how-to-declare-a-generic-collection-in-java?pdf=3044)

#### Flashcards:

<http://www.quizover.com/flashcards/how-to-declare-a-generic-collection-in-java?pdf=3044>

Interactive Question: <http://www.quizover.com/question/how-to-declare-a-generic-collection-in-java?pdf=3044> 4.1.13. Given the following incomplete program, based on the given put stat...

#### Author: [JavaChamp Team](http://www.quizover.com/user/profile/Java.Champ)

Given the following incomplete program, based on the given put statements in map, what is considered a correct declaration and instantiation for map ?

import java.util.\*; public class Test { public static void main(String[] args) { // insert code here map.put(new ArrayList<Integer>(), 1); map.put(new ArrayList<Integer>(), 12); map.put(new LinkedList<Integer>(), new Integer(1)); map.put(new LinkedList<Integer>(), new Long(1)); }

Please choose only one answer:

- 1) Map<List<Integer>,? extends Number> map = new HashMap<List<Integer>,Number>();
- 2) Map<List<Integer>,Number> map = new HashMap<List<Integer>,Integer>();
- 3) Map<List<Integer>, Number> map = new HashMap<List<Integer>, Number>();
- 4) Map<List<Integer>,Integer> map = new HashMap<List<Integer>,Integer>();
- 5) Map<ArrayList<Integer>,Integer> map = new HashMap<ArrayList<Integer>,Integer>();
- 6) Map<List<Integer>,Long> map = new HashMap<List<Integer>,Long>();

Check the answer of this question online at QuizOver.com: Question: [how to declare a generic Map in java?](http://www.quizover.com/pdf/how-to-declare-a-generic-map-in-java?pdf=3044)

#### Flashcards:

}

<http://www.quizover.com/flashcards/how-to-declare-a-generic-map-in-java?pdf=3044>

Interactive Question: <http://www.quizover.com/question/how-to-declare-a-generic-map-in-java?pdf=3044>